# Adobe Photoshop 2021 (Version 22.0.1) keygen generator (April-2022)

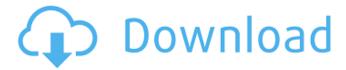

### Adobe Photoshop 2021 (Version 22.0.1) Crack+ With Key X64 (Latest)

Note Sample images are used throughout this book to illustrate techniques. You can find the files used in this book in the Samples folder on the companion DVD. \* Photoshop for the Absolute Beginner (by Brian F. Knoll, 2011): This book contains the basics for beginners. It provides a thorough introduction to Photoshop's tools and features, and shows how to work with layers and find the best tools to achieve your desired end. It's considered a how-to book, so it covers an array of topics from preparing and filing images to making selections to cloning and layer blending. \* Faces in PhotoShop (by George H. Chapman, 2010): This is a practical book that describes best ways of using Photoshop to make portraits of people. It includes techniques for selecting, cloning, painting, and cropping to produce flattering portraits. ## Starting Up in PhotoShop Photos of the author and his family appear in this book. PhotoShop Elements provides many options for retouching photos, ranging from minor tweaks to significant improvements. It enables you to get very creative, too, as you can alter color, soften edges, and adjust brightness. 1. \*\*Launch Photoshop Elements\*\*. The Photos tab displays the names of your recently imported files. Click a thumbnail to display the file. 2. \*\*Click the Open button to open the file\*\*. The file opens in the Canvas window (Figure 3-1 the program opens.")), which displays the background area for the image, the white box where you can draw, the layer bar, and a standard Layers palette on the left side. The panel on the right side holds the tools and options you use to change the appearance of your image. A number of important buttons appear at the bottom of the screen:

## Adobe Photoshop 2021 (Version 22.0.1) Crack Free Download

You can design websites for small and medium businesses as well as large companies that cater to different niches. You can also create high-quality content for business websites and blogs. You don't need any special skills. And the best part is that you don't need any special software. Here are the best tools and resources for professional photographers and graphic designers to work with Photoshop Elements. This is a growing list of the best Adobe Photoshop Elements books. It will be updated frequently. For an overview of the best resources for Photoshop users, see The Ultimate Guide To Photoshop Elements. The following is a list of the best books for Photoshop Elements: If you want to learn Photoshop Elements like a pro, this book is a must-read. In this book, you'll discover the secrets that top Photoshop Elements designers and artists use to create stunning images. You'll learn about versatile and easy-to-use shortcuts that can save you hours of work each week. By the end of the book, you'll know how to apply the same techniques to create stunning images for your own business. If you're looking to turn your hobby into a profession, start small and work your way up. This book will teach you how to create high-quality images for blogs, web pages, and social media posts. If you're looking for an inexpensive guide that can teach you how to create a simple logo design, this is the book for you. Without wasting too much time, this book will teach you how to create beautiful elements on your website using Photoshop Elements. You don't need any special skills to create a beautiful website. It's all about what you put inside. Saving you thousands of dollars, Photoshop Elements is perfect for your photo editing and retouching needs. In this book, you'll learn how to make beautiful images for blogs, websites, social media and more. You don't need any prior knowledge of Photoshop to create and edit images. If you want to make money online, this book is a must-read. We'll teach you the right ways to use Photoshop Elements to create stunning images for your own websites. This book will teach you the best photo editing shortcuts to make your work as fast as possible. You don't need any special skills or previous knowledge of Photoshop to create stunning images. In this book, you'll learn how to create stunning images and add advanced retouching techniques to make your 388ed7b0c7

# Adobe Photoshop 2021 (Version 22.0.1) Crack+ Activation Code With Keygen

In an attempt to reach the bottom of the ongoing coronavirus outbreak within the United States, the Food and Drug Administration (FDA) on Thursday released a new guideline for manufacturing, shipping, and labeling of medical countermeasures (MCMs), and also a safety letter concerning the creation of viral hemorrhagic fevers (VHFs) with the intention of spurring production in the United States. In a letter issued Thursday, FDA Commissioner Stephen Hahn said that the agency is coordinating with industry to address safety standards for (1) the speed and ease of use of newly created medications, (2) medications to detect, treat, or prevent coronavirus, including vaccines, diagnostics, and personal protective equipment (PPE), and (3) MCMs for the diagnostic testing of suspected cases. The FDA said that they are working to streamline the process, including reducing the burden on regulated industries, and making sure that products get to the people that need them as soon as possible. "We have been actively involved in developing policy and establishing processes that will enable the success of these activities," stated the agency. While the FDA is in consultation with the Centers for Disease Control and Prevention (CDC) on monitoring and oversight of the coronavirus response, they made it clear that they are not coordinating with that agency. In a statement, Hahn said that "FDA is committed to assisting the ongoing efforts to address both the scope of the outbreak, and the rapidly changing needs of medical countermeasures." On the topic of the MCM guidelines, the agency said that they are creating a list of pharmaceutical products that are best suited to emergency and national stockpiling scenarios. They also said that they are directing vaccine development by developing plans for manufacturing, testing, and shipping, and they are providing guidance on how vaccines might be stored and distributed in the event of an emergency situation. Finally, they stated that they are encouraging the development of MCMs for the detection, diagnosis, and treatment of COVID-19. The agency noted that they expect to release a draft guidance document, which will include plans for emergency response, next week. This new guidelines also come on the heels of a letter from this week, which highlighted that the agency is "considering expanding the Emergency Use Authorization to allow the use of some listed drugs for COVID-19 treatment and prevention."Q: How to find a

### What's New in the?

Dr. Kuehnga Ministries Dr. Kuehnga Ministries (D.K.M.) is a worldwide fellowship of those who desire to be God's hands and feet through the saving work of Jesus Christ. The organization promotes the Gospel to the nations and works through the administration of the Gospel and its ministries that are overseen by a board of directors. These ministries include prayer and intercession, evangelism, discipleship and international development for the glory of God. References External links Category: Christian organizations based in the United States Category: Evangelical churches in Washington (state)Ratchet and Clank (NES video game) Ratchet and Clank is a platform video game developed by Insomniac Games and published by Sony Computer Entertainment for the PlayStation. It was released in North America on March 26, 2002, in Europe on May 15, 2002, and in Japan on February 21, 2003. Gameplay In this platformer, two eponymous characters work for the evil corporation, the Miloh Company, whose goal is to acquire the Ratchet and Clank Robotic Technology, which is protected by the Glatorian Rangers in the City of the Ancients. The game features platforming puzzles. The first levels, known as tutorials, are a tutorial level on how to play the game and the second levels are, respectively, the first and the second levels of the campaign. The main goal is to achieve two objectives: explore as much as possible of the levels and take out all the enemies. This is the standard gameplay in the game. The game does not feature any visible difficulty settings. Plot Characters The characters in the game are Ratchet and Clank, a robot police bot and his partner, along with an anthropomorphic homidoid insect. Ratchet and Clank make a humanlooking robot and a humanoid robot, respectively. Ratchet is the top robot cop, while Clank is his

partner. Story At the start of the game, Ratchet and Clank (in the form of their robot versions) are taken by a squad of Glatorian Rangers to the City of the Ancients, a legendary fortress of the Ancients built by an alien race called the Omicronians. Ratchet and Clank work for the Miloh Company in this city. Miloh Company is a company that intends to steal the Ratchet and Clank Robotic Technology, the source for

### **System Requirements:**

Operating System: OS: XP 32 or newer (Win98/ME/2000/XP/Vista/Windows7) Processor: Athlon64 X2, Opteron, Sempron, Sempron Memory: 2 GB RAM DirectX: version 9.0 Hard Drive: DVD-ROM Drive (60 GB) or Hard Drive (80 GB) Video: DirectX compatible video card (Geforce 8, Radeon, TNT, etc) Sound Card: Sound card with the volume

#### Related links:

https://www.tailormade-logistics.com/sites/default/files/webform/handara264.pdf

 $\frac{https://scappy.bmde-labs.com/upload/files/2022/07/vo113s6BwaHu4od5O4QG\_05\_c0f52664095b061\_050346afa8303ebd\_file.pdf$ 

https://lalinea100x100.com/2022/07/05/photoshop-2020-free-download-x64-2022/

http://brainworksmedia.in/uncategorized/photoshop-2022-version-23-4-1-hack-patch-keygen-download-x64/

https://wakelet.com/wake/1xOAtaGaHa8SoX6dETzvc

https://tcv-jh.cz/advert/adobe-photoshop-cc-2018-version-19-crack-exe-file-incl-product-key-free/

http://ampwebsitedesigner.com/2022/07/05/photoshop-2021-version-22-1-1-for-pc-2022/

https://www.acc.org.bt/sites/default/files/webform/complaints/Photoshop-CC-2019-version-20\_3.pdf

https://trello.com/c/quv89Umd/84-adobe-photoshop-cs3-license-key-free-download

https://warshah.org/wp-

content/uploads/2022/07/Adobe\_Photoshop\_2020\_version\_21\_Hack\_Patch\_\_MacWin\_Latest\_2022.pdf http://slimancity.com/upload/files/2022/07/5DeGl2eqYIJdrmWksW67\_05\_4454c00f996f4dffaeb9ca2b7 3c5de2c\_file.pdf

https://www.techclipse.com/photoshop-2021-version-22-1-0-keygen-crack-setup-with-registration-code-mac-win-2022/

https://www.cakeresume.com/portfolios/5b72d2

 $\frac{https://black-affluence.com/social/upload/files/2022/07/RNEQLTg8VKRE39MKYrGd\_05\_c0f52664095b0619650346afa8303ebd\_file.pdf$ 

http://www.re-compile.com/sites/default/files/webform/intever806.pdf

 $\frac{https://u-ssr.com/upload/files/2022/07/6QD878Fovn2edLAUflaA\_05\_4454c00f996f4dffaeb9ca2b73c5de2c\ file.pdf}{}$ 

https://www.reperiohumancapital.com/system/files/webform/Adobe-Photoshop\_3.pdf

https://www.shopizzo.com/photoshop-2021-version-22-0-1-serial-number-and-product-key-crack-full-version-download-mac-win/

https://aforce.dev/wp-

content/uploads/2022/07/Photoshop 2021 Version 2210 KeyGenerator WinMac.pdf

https://www.riobrasilword.com/2022/07/05/adobe-photoshop-full-license-full-product-key-download/

https://kuchawi.com/photoshop-2022-version-23-1-1-install-crack-2022-new/

http://topfleamarket.com/?p=29282

https://medkonnet.com/upload/files/2022/07/dv2H163nTrMmdEMhzdNa\_05\_c0f52664095b06196503 46afa8303ebd\_file.pdf

https://floridachiropracticreport.com/advert/adobe-photoshop-2021-version-22-4-1-with-license-keywith-product-key/

http://cpstest.xyz/photoshop-cc-2019-version-20-crack-with-serial-number-with-registration-code-free-march-2022/

http://iptvpascher.com/?p=31496

https://usalocalads.com/advert/adobe-photoshop-2021-version-22-3-1-patch-full-version-activation-code-with-keygen-x64-2022-latest/

https://myirishconnections.com/2022/07/05/

https://maisonchaudiere.com/advert/adobe-photoshop-cc-2015-version-17-install-crack-with-license-code-3264bit/

5/6

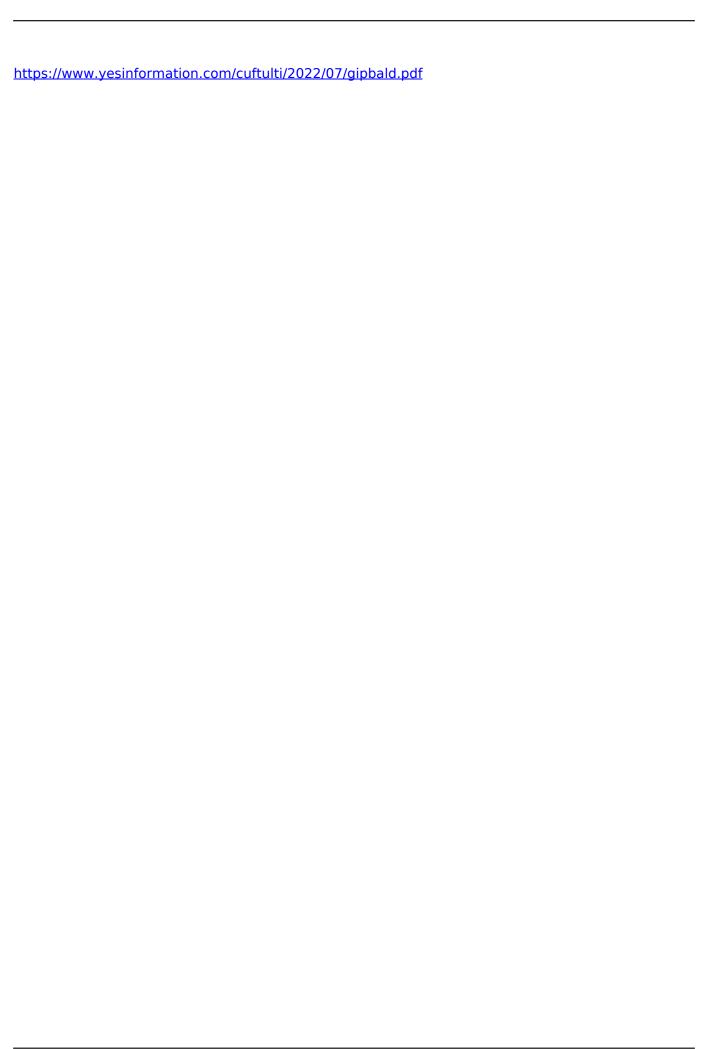